<http://www.cs.cornell.edu/courses/cs1110/2021sp>

# Lecture 10: **Lists and Sequences** (Sections 10.0-10.2, 10.4-10.6, 10.8-10.13)

#### CS 1110

Introduction to Computing Using Python

[E. Andersen, A. Bracy, D. Fan, D. Gries, L. Lee, S. Marschner, C. Van Loan, W. White]

#### **Announcements**

- *Only if* you cannot write Prelim 1 in person on Mar 30 at 6:30pm Ithaca time or have SDS exam accommodations, do the CMS "assignment" called "Prelim 1 alternate format/time request (both Parts A & B). Request deadline is Mar 16 11:59pm. Ton Legitimate reasons needed to request online format and/or alternative time
	- Conflicting exam listed on University Evening Prelim Schedule
	- You are not in Ithaca
- "Go to" lab weekly!! Stay on track. Great student:staff ratio!
- A2 due Mar 19 at 11:59pm
- Window to submit A1 revisions closes Mar 20 at 11:59pm

#### **Sequences: Lists of Values String List**

 $\cdot$  s = 'abc d'

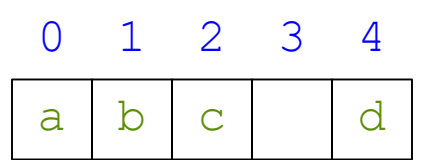

- Put characters in quotes
	- $\blacksquare$  Use  $\blacksquare$  for quote character
- Access characters with []
	- $\blacksquare$  s[0] is 'a'
	- **s** [5] causes an error
	- $\blacksquare$  s[0:2] is 'ab' (excludes c)
	- $\blacksquare$  s[2:] is 'c d'
- len(s)  $\rightarrow$  5, length of string

 $\cdot$  x = [5, 6, 5, 9, 15, 23]

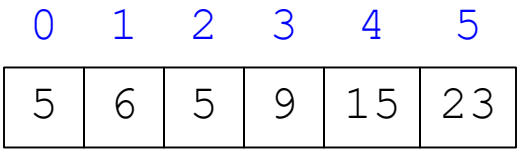

- Put values inside []
	- Separate by commas
- Access **values** with []
	- $\bullet$  x[0] is 5
	- **x[6]** causes an error
	- $\bullet$  x[0:2] is [5, 6] (excludes 2<sup>nd</sup> 5)
	- $\bullet$  x[3:] is [9, 15, 23]
- len(x)  $\rightarrow$  6, length of list

**Sequence** is a name we give to both

## **Lists Have Methods Similar to String**

- <list>.index(<value>)
	- Return position of the value
	- **ERROR** if value is not there
	- $\blacksquare$  x.index(9) evaluates to 3
- <list>.count(<value>)
	- Returns number of times value appears in list
	- **x.count(5)** evaluates to 2

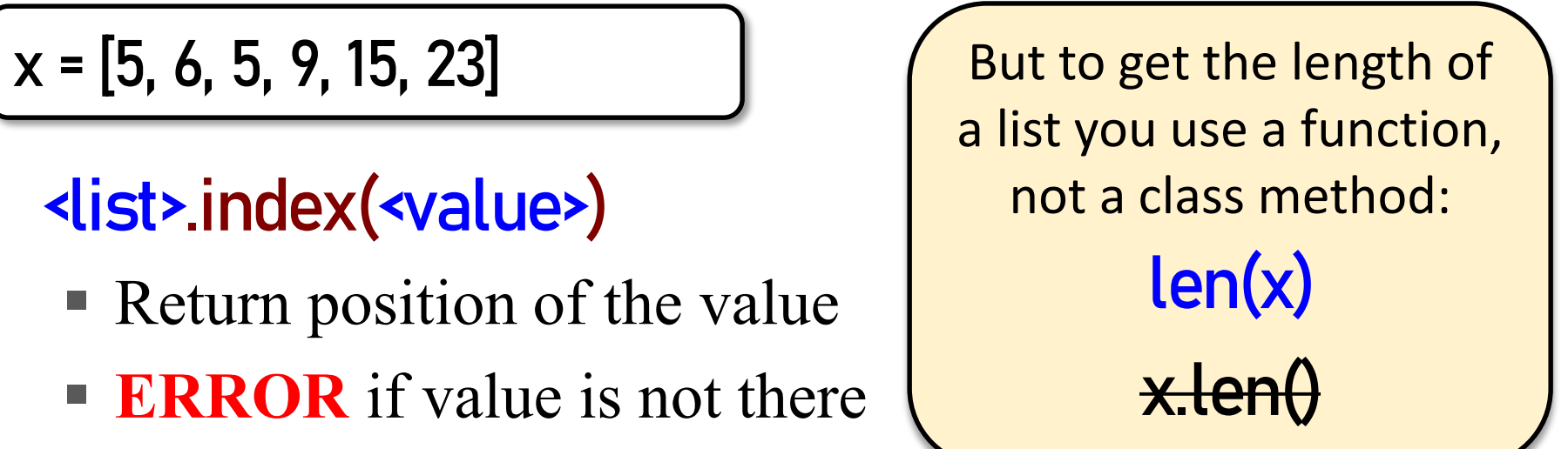

#### **Representing Lists**

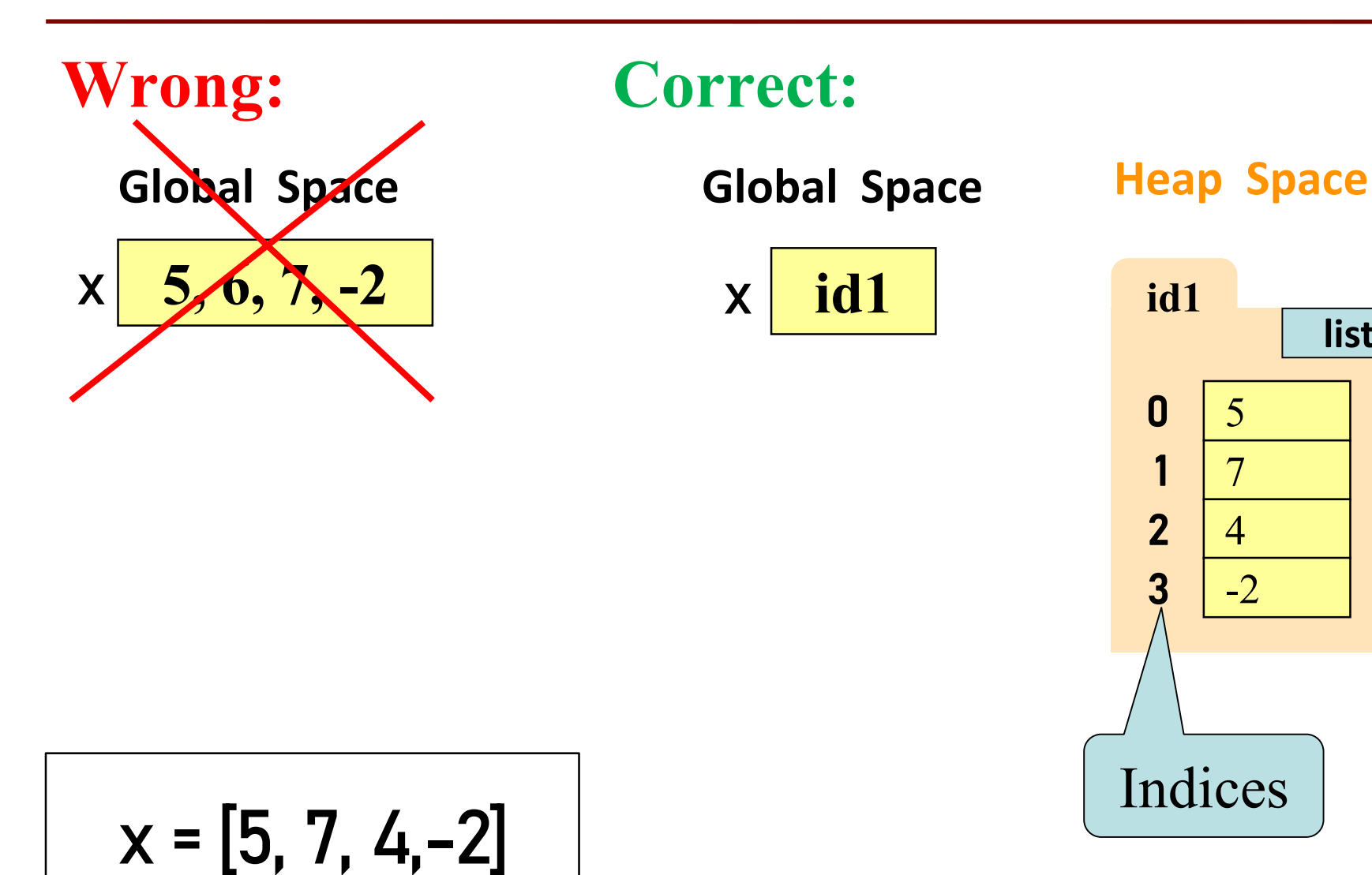

**list**

## **Lists vs. Class Objects**

#### **List**

- Attributes are indexed
	- Example:  $x[2]$

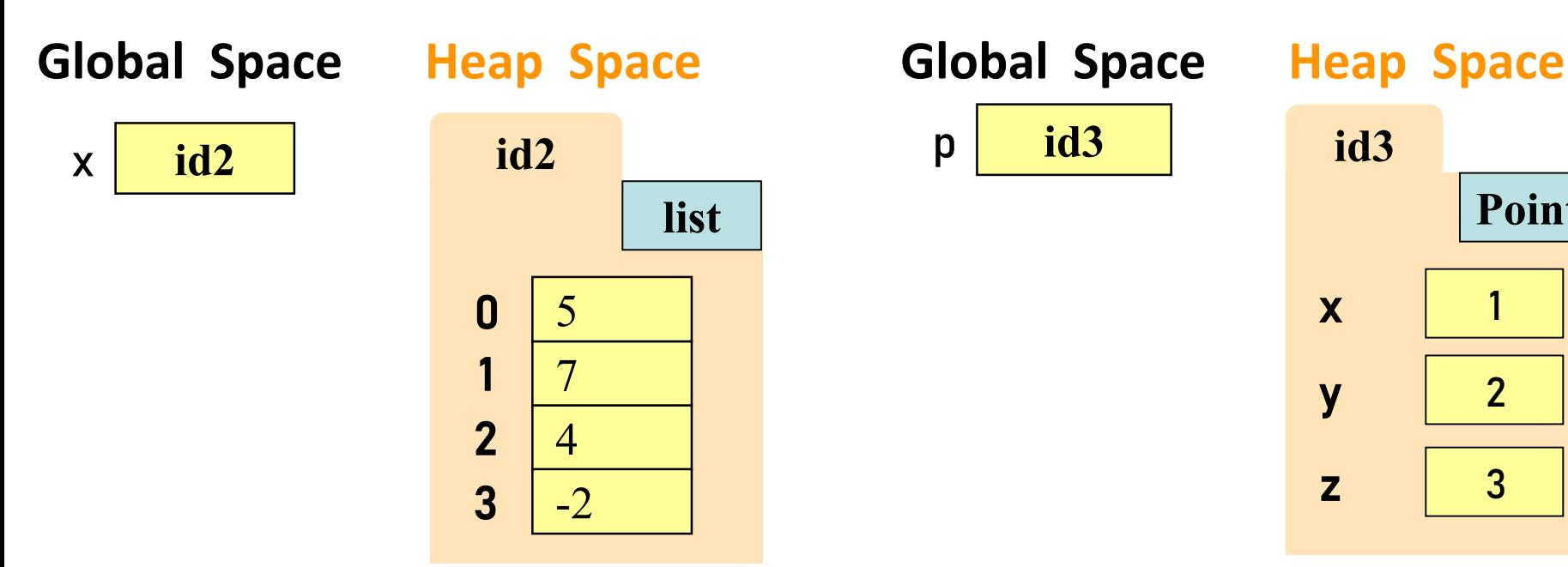

#### **Objects**

- Attributes are named
	- Example: **p.x**

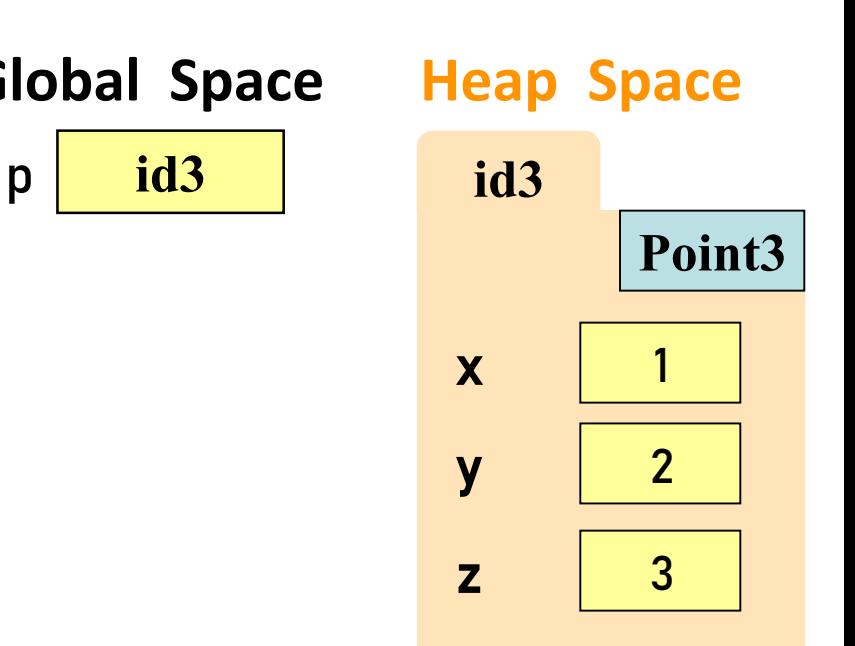

#### **Lists Can Hold Any Type**

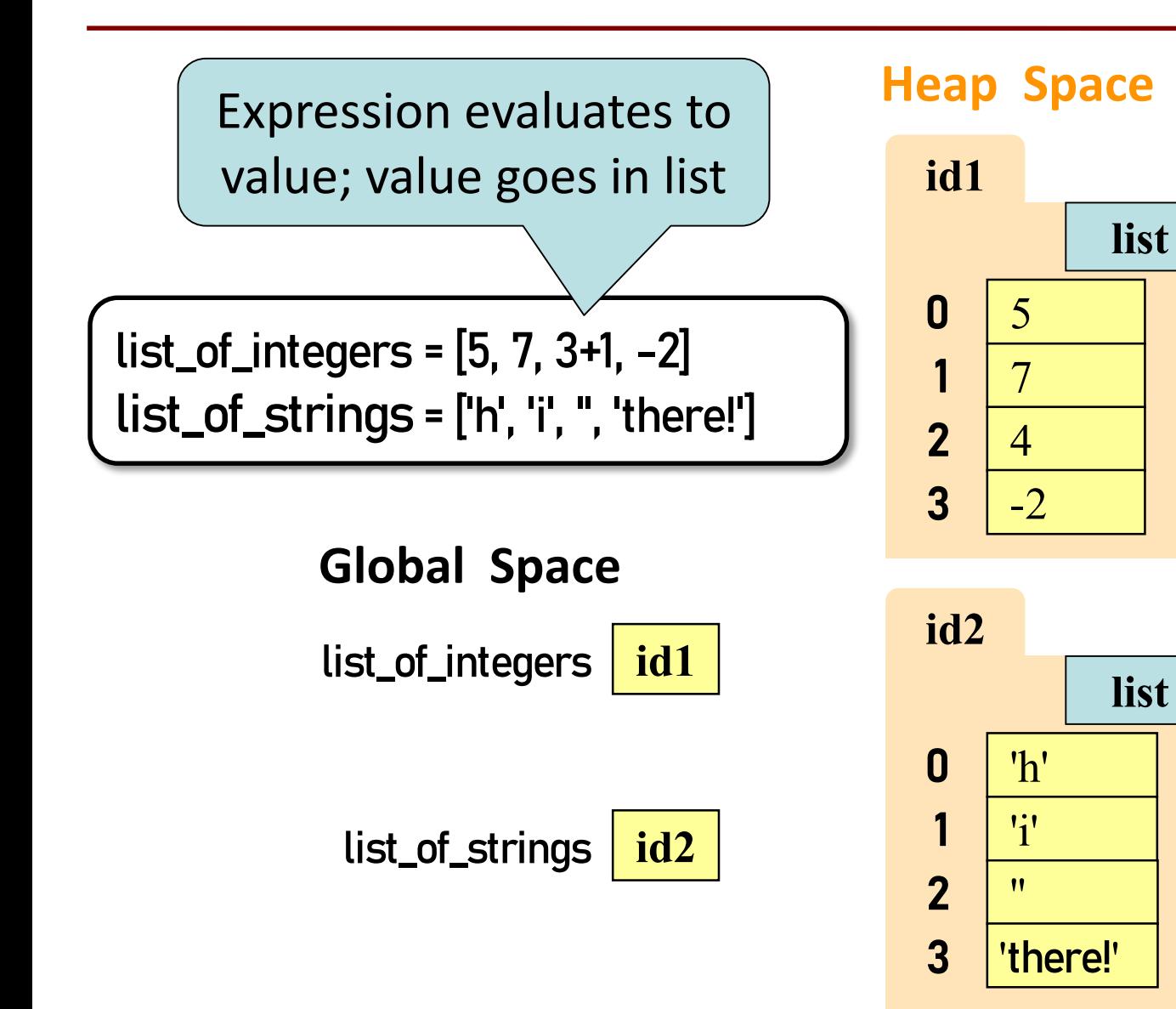

#### *No Really***, Lists Can Hold Any Type!**

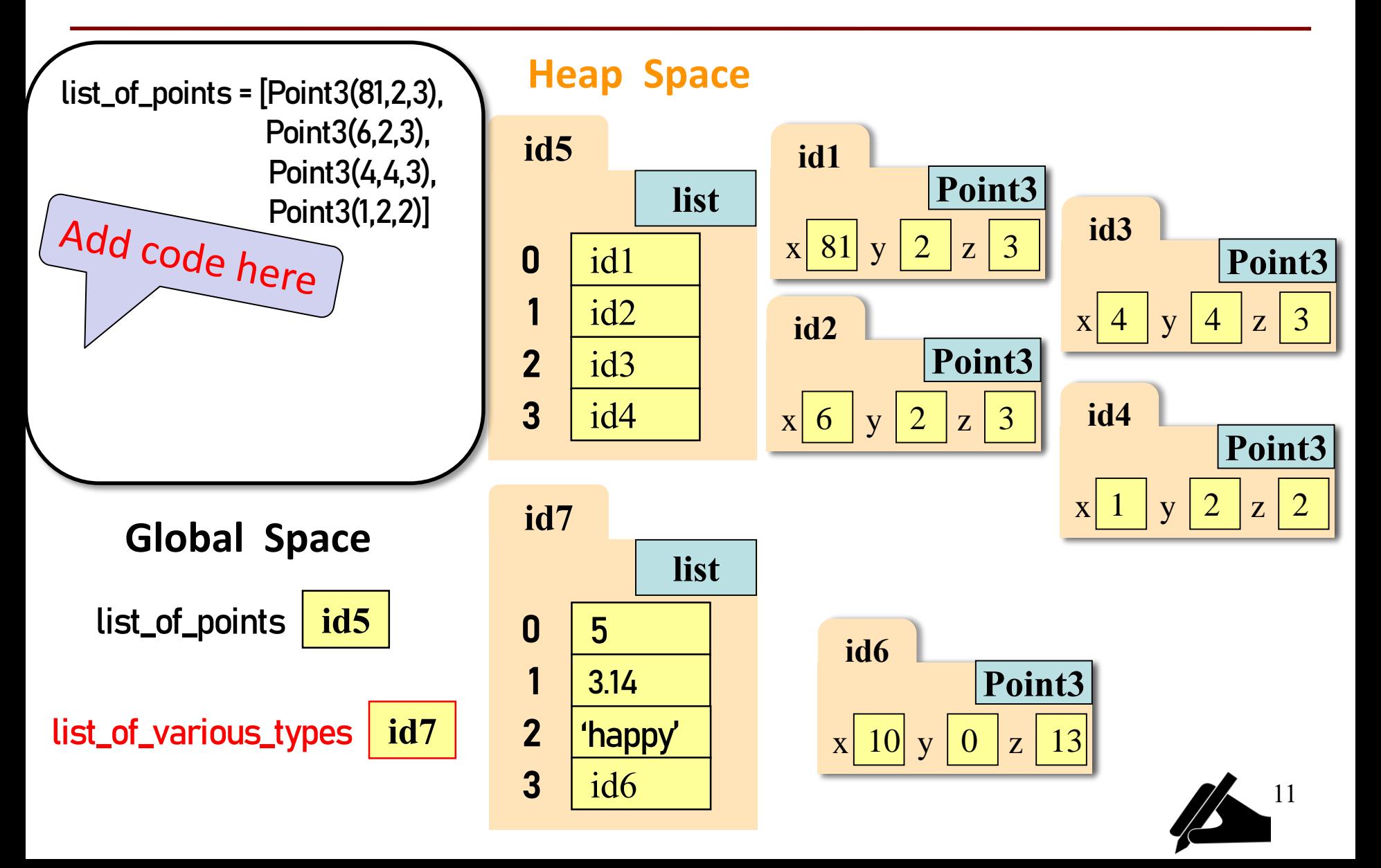

## **Lists of Objects**

- List elements are variables
	- Can store base types and ids
	- Cannot store folders

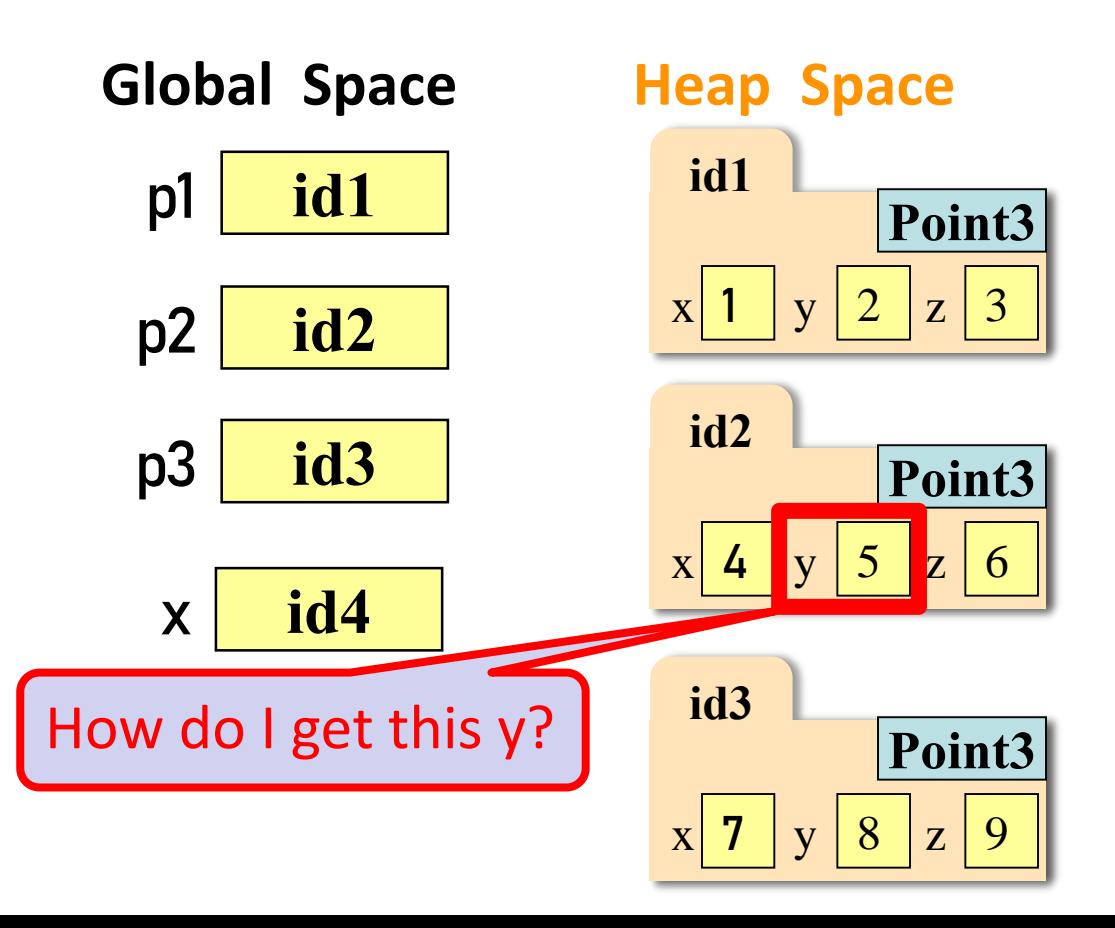

$$
p1 = Point3(1, 2, 3)
$$
  
\n
$$
p2 = Point3(4, 5, 6)
$$
  
\n
$$
p3 = Point3(7, 8, 9)
$$
  
\n
$$
x = [p1, p2, p3]
$$

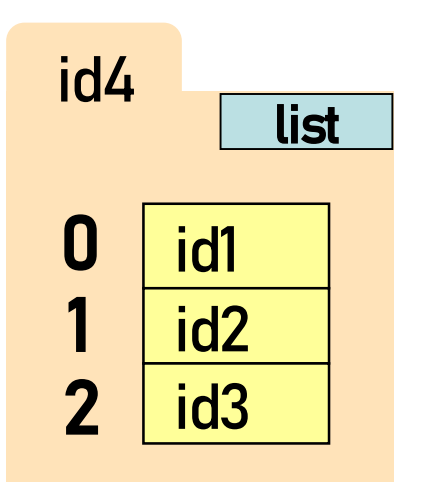

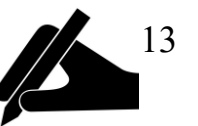

#### **List is** *mutable***; strings are not**

- **Format**:
	- <var>[<index>] = <value>
	- Reassign at index
	- Affects folder contents
	- Variable is unchanged

- Strings cannot do this
	- Strings are **immutable**

```
x = [5, 7, 4, -2]x[1] = 8s = "Hello!"
s[0] = 'J'TypeError: 'str' object does not 
support item assignment
```
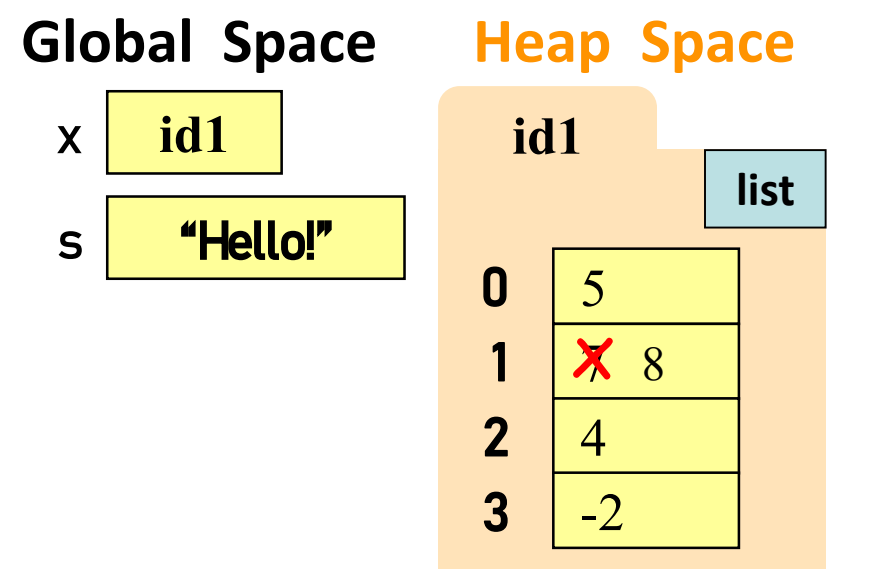

#### **List Methods Can Alter the List**

$$
x = [5, 6, 5, 9]
$$
  $y = [15, 16, 15, 19]$  See Python API for more

more

- <*list>.append(*<value>)
	- Adds a new value to the end of list
	- x.append(-1) *changes* the list to [5, 6, 5, 9, -1]
- <*list>.insert(<index>,<value>*)
	- Puts value into list at index; shifts rest of list right
	- y.insert(2,-1) *changes* the list to [15, 16, -1, 15, 19]
- <list>.sort()

#### **Q1: Insert into list**

- Execute the following:  $\Rightarrow$   $\times$   $\times$  = [5, 6, 5, 9, 10]  $\Rightarrow$   $\times$   $[3] = -1$ >>> x.insert(1, 2)
- What is  $x[4]$ ?
	- A: 10 B: 9  $C: -1$ D: **ERROR** E: I don't know

## **Recall: identifier assignment**  $\rightarrow$  **no swap**

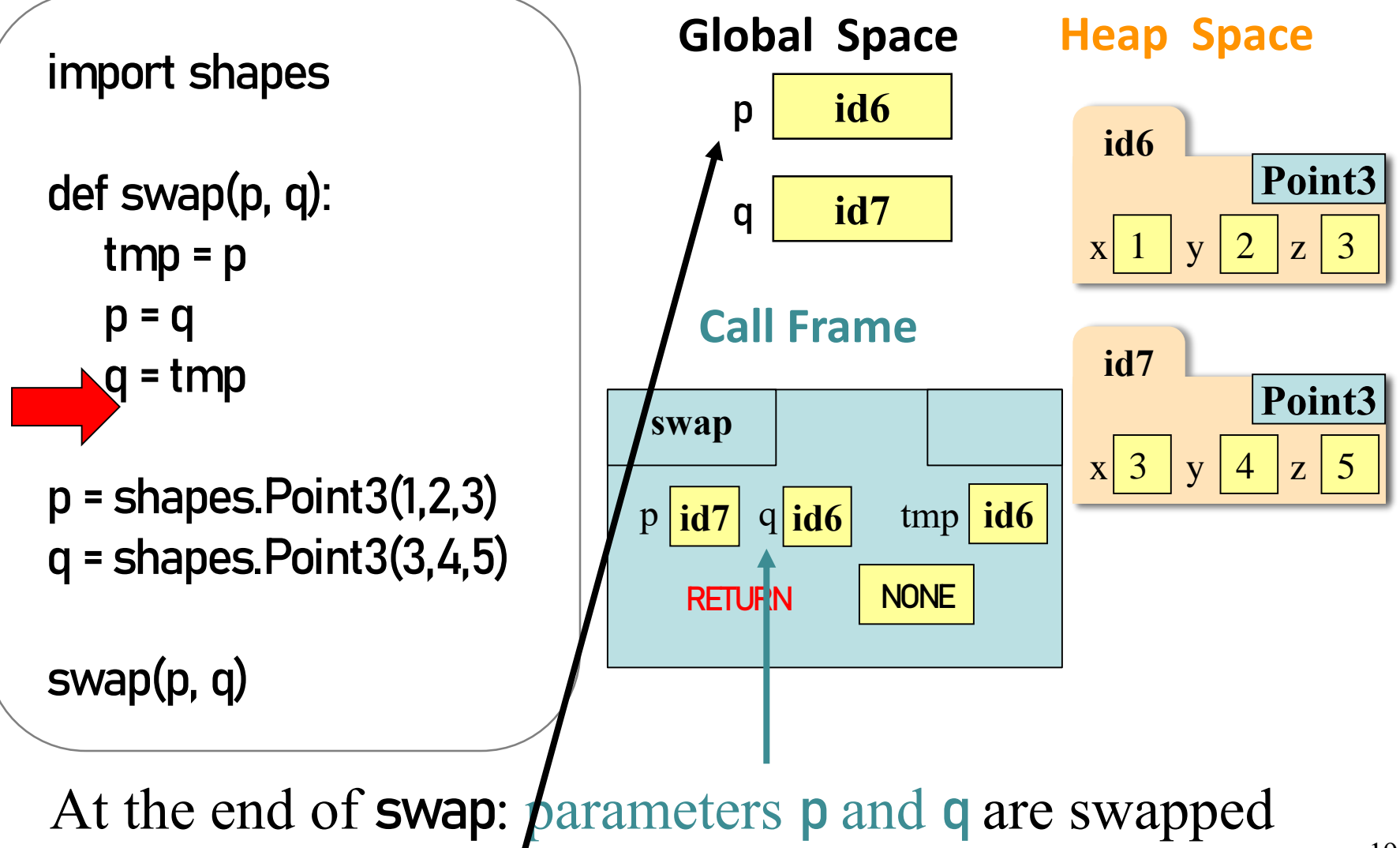

global p and q are unchanged

19

## **Recall: Attribute Assignment**  $\rightarrow$  **swap!**

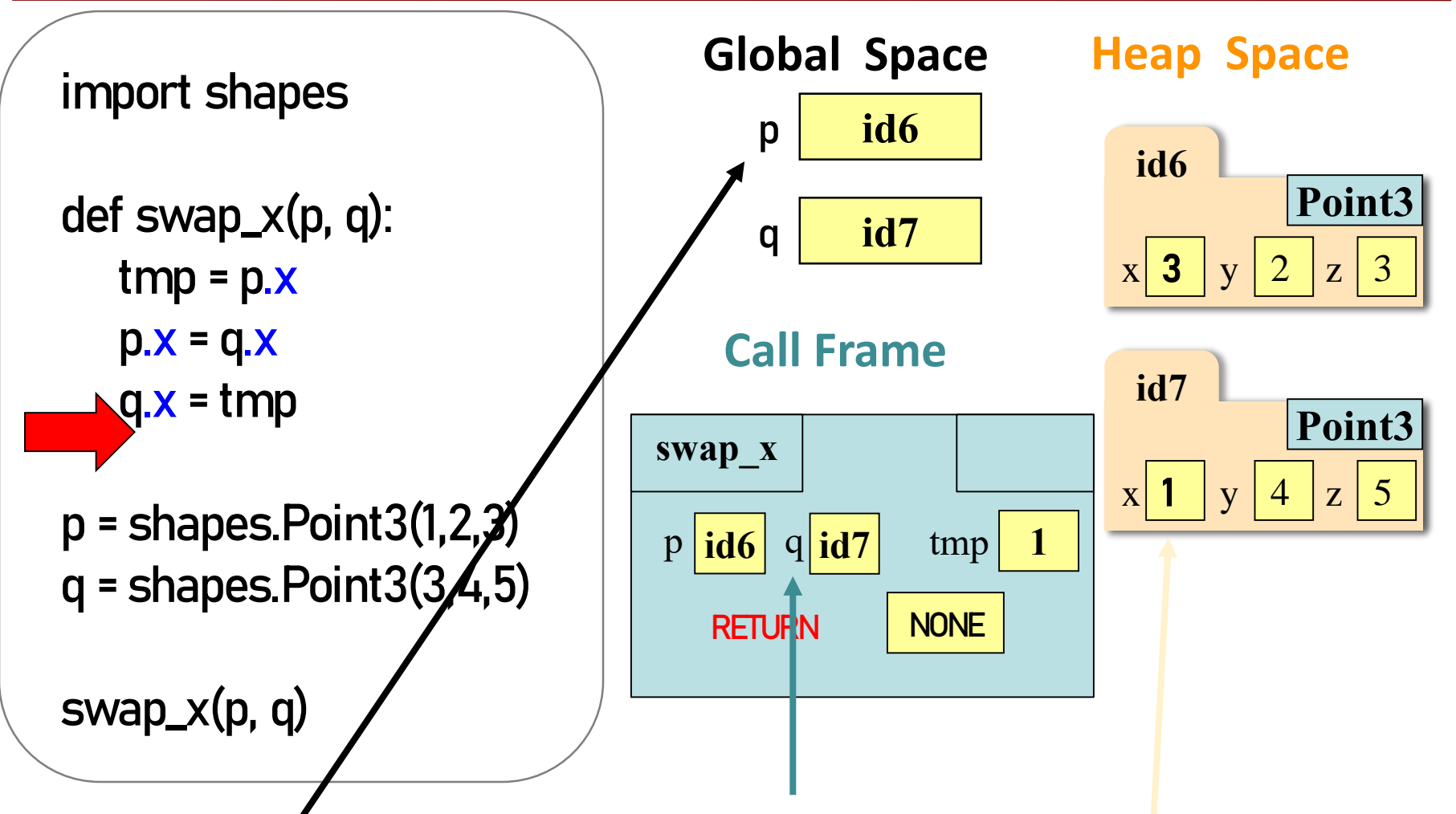

At the end of swap: parameters  $p$  and  $q$  are unchanged global p and q are unchanged, attributes x are swapped

#### **Q2: Swap List Values?**

#### $def$  swap(b, h, k): """Procedure swaps b[h] and b[k] in b Precondition: b is a mutable list, h and k are valid positions in the list""" temp= b[h]  $b[h]$ =  $b[k]$ b[k]= temp  $x = [5, 4, 7, 6, 8]$ swap(x, 3, 4) print(x[3]) x **id4 id4** 1 2 3 0 1 2 3 5 4 7 6 4 8 What gets printed? A: 8 B: 6 C: Something else **Global Space Heap Space**

D: I don't know

#### **List Slices Make Copies: a slice of a list is a new list**

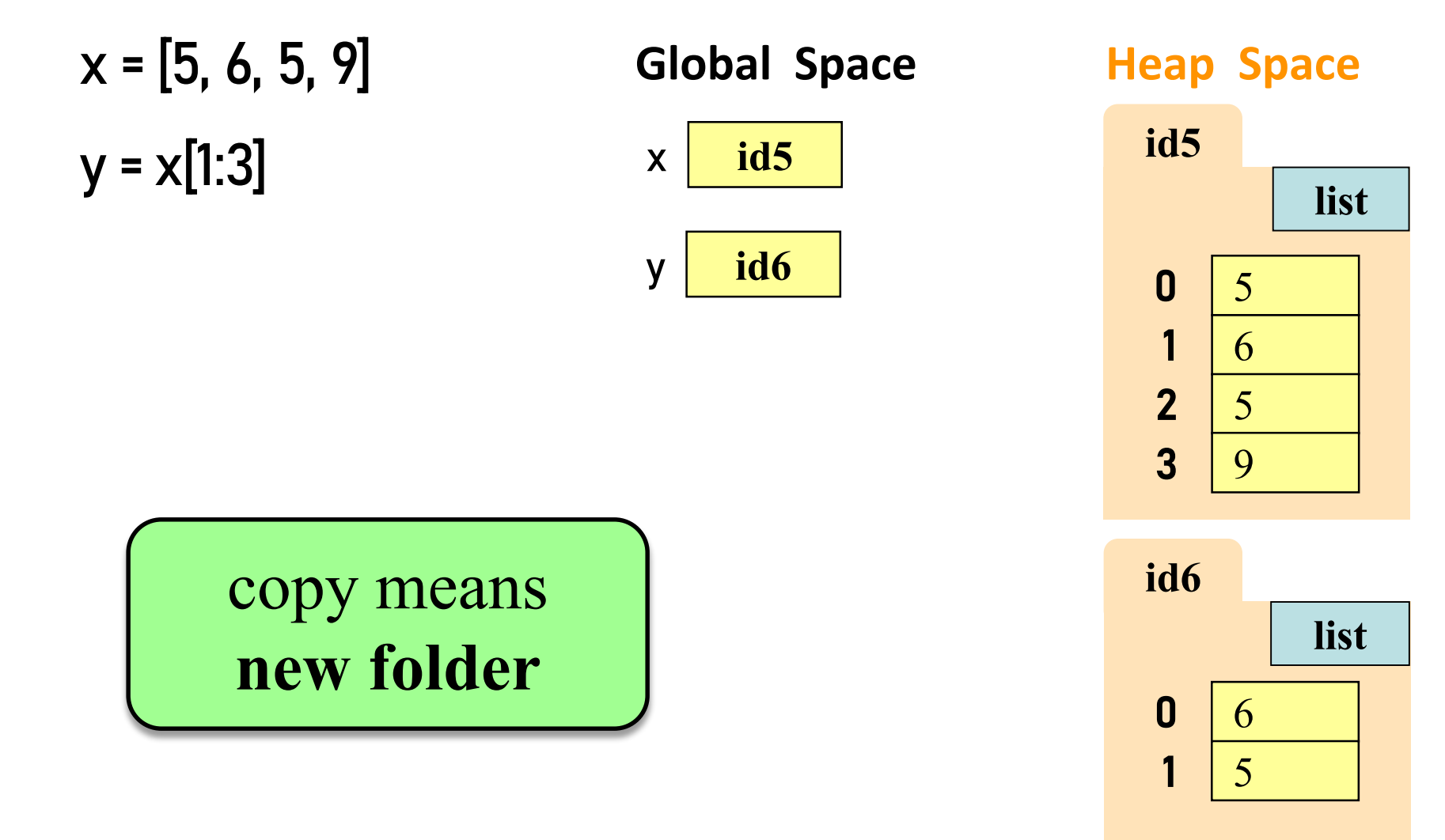

## **Q3: List Slicing**

- Execute the following:  $\Rightarrow$   $\times$   $\times$  = [5, 6, 5, 9, 10]  $\Rightarrow$  y =  $x[1:]$  $\Rightarrow$   $\frac{y[0]}{s}$  = 7 • What is  $x[1]$ ?
	- A: 7 B: 5 C: 6 D: **ERROR** E: I don't know

#### **Q4**

• Execute the following:  $\Rightarrow$   $\times$   $\times$  = [5, 6, 5, 9, 10]  $\Rightarrow$   $\lor$   $\lor$   $=$   $\times$ 

$$
>> y[1] = 7
$$

- What is **x[1]**?
	- A: 7 B: 5 C: 6 D: **ERROR** E: I don't know

#### **Things that Work for All Sequences**

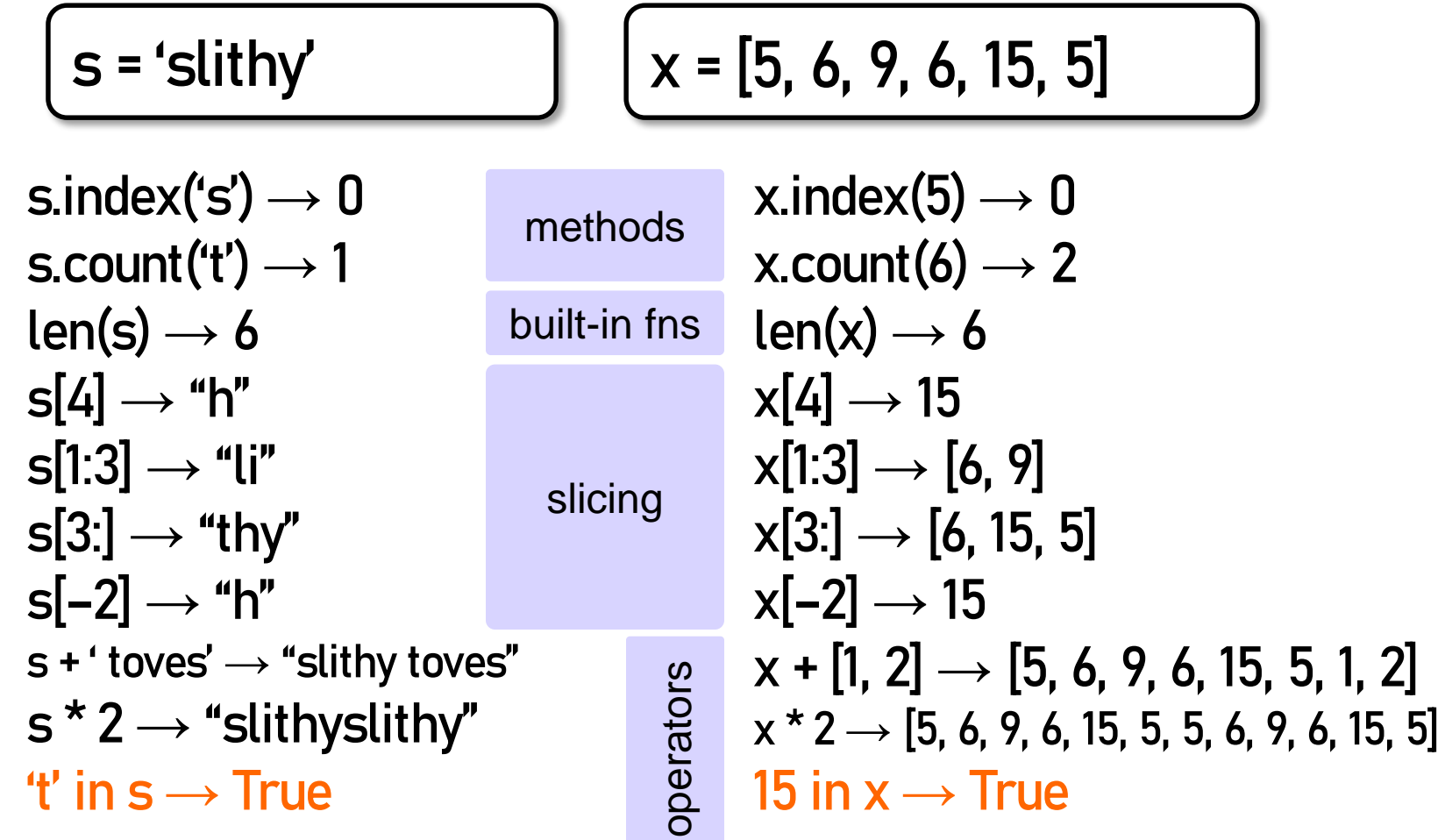

# **Lists and Strings Go Hand in Hand**

text.split(<sep>): return a list of words in text (separated by <sep>, or whitespace by default)

<sep>.join(words): concatenate the items in the list of strings words, separated by <sep>.

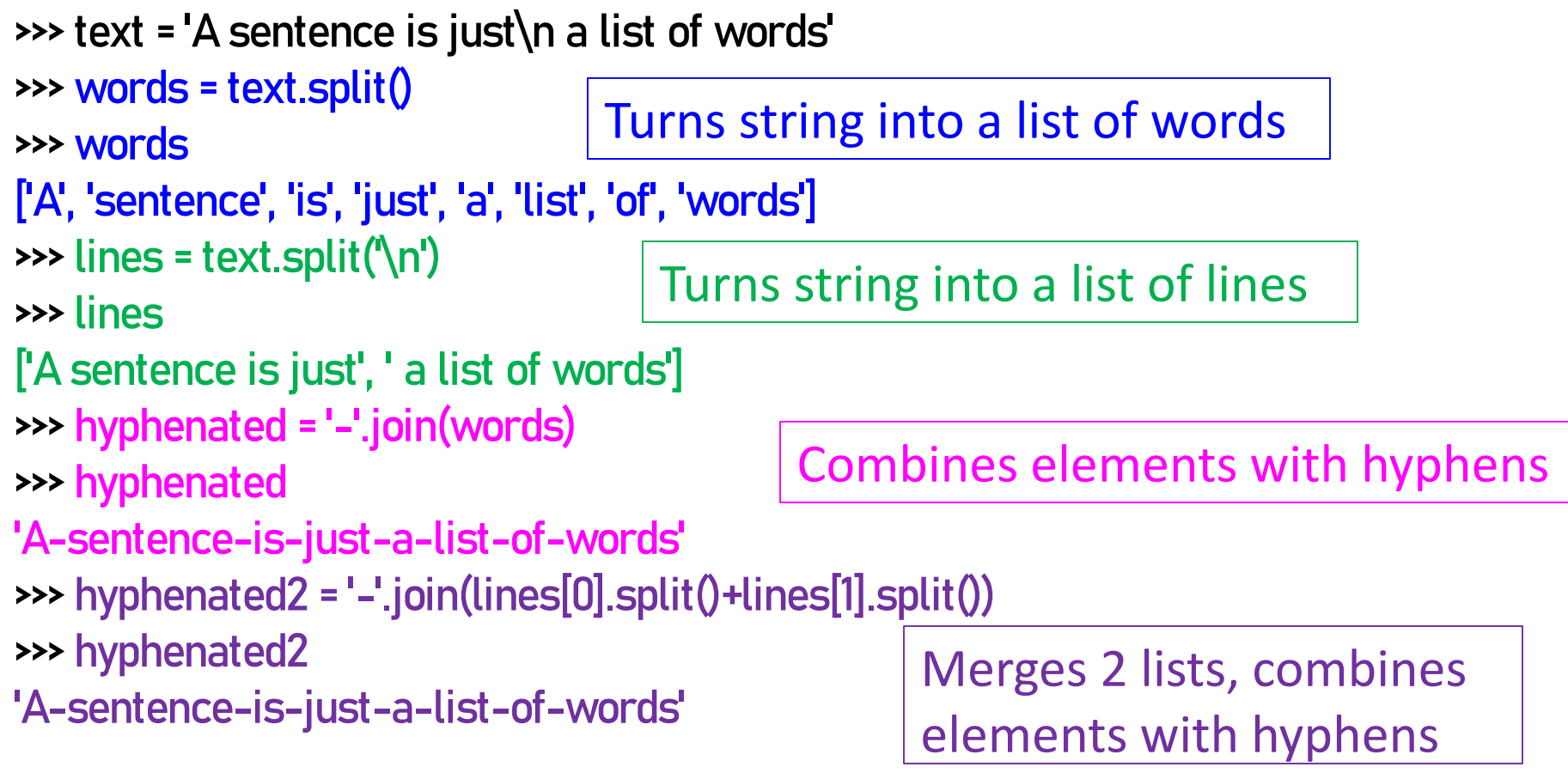

#### **Tuples** (see lesson video)

strings: **immutable** sequences of **characters**

tuples\*: **immutable** sequences of **any objects**

lists: mutable sequences of **any objects**

\* "tuple" generalizes "pair," "triple," "quadruple," …

- Tuples fall between strings and lists
	- write them with just commas: 42, 4.0, 'x'
	- often enclosed in parentheses: (42, 4.0, 'x')

Use **lists** for:

- long sequences
- homogeneous sequences
- variable length sequences

Use **tuples** for:

- short sequences
- heterogeneous sequences
- fixed length sequences